*Белоус Ангелина Анатольевна Библиотекарь II категории отдела гуманитарной литературы АКУНБ им. В. Я. Шишкова*

## **Продвижение чтения через СМИ и социальные медиа**

В последнее время библиотеки, используя различные формы работы, значительно расширяют диапазон своей профессиональной деятельности. Большое внимание уделяется поиску новых подходов, позволяющих объединить традиционные и виртуальные способы коммуникации. Повсеместное распространение Интернет делает необходимым присутствие библиотек в глобальной сети посредством сайтов, блогов, социальных сетей. Библиотеки являются одним из важнейших социальных институтов, способных решать задачи продвижения книги и чтения. Одним из главных условий успешной деятельности библиотек в данном направлении является взаимодействие с новейшими технологиями, правильное понимание своего места и роли в современном информационном пространстве. При этом миссия библиотеки – привлечение к чтению – не меняется, а обретает новую форму и содержание, получает новый потенциал. Современные технологии могут стать инструментом, который способен развить не только доступ к чтению, но и мотивацию к нему.

Помощником в продвижение книги и чтения могут выступать медиа. Медиа считается вся совокупность средств аудио-, теле- и визуальной коммуникации. Средствами интернет-коммуникаций могут быть сайты, блоги, социальные сети. [1, С. 56]. Это один из способов, чтобы развивать библиотечные коммуникации и способ формирования мнения у целевой аудитории библиотек.

#### **Продвижение чтения в социальных сетях**

Социальные сети сегодня можно использовать как площадку для работы многих организаций, в том числе и библиотек. С помощью социальных сетей библиотека способна позиционировать себя, продвигать культуру чтения,

заслуживать лояльность пользователей. Использование соцсетей - это удобно и относительно легко, здесь присутствует живое общение, быстрая обратная связь, моментальный обмен новостями или сообщениями.

Чтобы продвигать чтение в социальной среде необходим качественный контент. Для этого существуют некоторые требования:

- небольшой объем текстового сообщения. Вся информация излагается кратко и без «воды», чтобы каждый пользователь прочитал его до конца без желания пролистать;

- текст должен быть проиллюстрирован. Важно уделить внимание качеству фотоматериала;

- использование не просто текста, а мультимедийной информации. Это могут быть таймлайны<sup>1</sup>, лонгриды<sup>2</sup>, видео- и аудио материал;

- информация должна быть достоверной. [5]

**.** 

Многие изначально совершают главную ошибку – стремление к большому количеству подписчиков. Но главное в работе с социальными сетями – это информационная наполненность. Если ваши публикации будут интересными, грамотно сделанными, то ими захотят делиться пользовали, ваши потенциальные подписчики, которые получают возможность посмотреть и оценить вашу работу в библиотеке.

Выбирая социальную сеть стоит учитывать, на какую аудиторию она ориентирована. Так, например, «ВКонтакте» выбирают 95% российских школьников старше 12 лет и студенты. В «Одноклассниках» преобладает женская аудитория (57% пользователей). В Instagram больше всего пользователей в возрасте от 25 до 35 лет, а «Facebook» принято считать самой быстро растущей социальной сетью, ориентированной на деловые контакты. (аудитория Facebook чаще всего это пользователи от 45 лет) [6]

*<sup>1</sup> Таймлайн (происходит от английских слов «time» - время и «line») -* линия и переводится как «линия времени»визуальное представление каких-либо событий, явлений, лиц или предметов в хронологическом порядке.

*<sup>2</sup> Лонгрид (longread; long read — букв. «долгое чтение») -* большое количество текста, разбитого на части с помощью различных мультимедийных элементов: фотографий, видео, инфографики и прочих.

## **Этапы создания станицы в социальных медиа (на примере Вконтакте)**

#### **Подготовительный этап**

1. Изучить страницы в интернете других библиотек: оформление, контент, частота обновлений, активность пользователей и т.д. Проанализировав результаты, выберите подходящую для вас концепцию ведения страницы. Создание концепции – это тематические разделы страницы, частота публикаций, использование ауди- и видео сопровожнения, план публикаций на месяц.

2. Назначить ответственного за ведение страницы. Это может быть один человек или команда. Главное, чтобы сотрудник владел навыками работы на компьютере, умел работать в интернете, был информирован о всей «библиотечной жизни», умел писать интересные тексты.

3. Информация на странице должна размещаться ежедневно, не менее одной публикации, но и не более 7. Для этого лучше иметь проработанный контент-план на месяц или больше

4. Выбрать потенциальную аудиторию

5. Выбрать вид странички, это может быть группа либо публичная страница. Главное различие между группой и публичной страницей в том, что группа больше подходит для дискуссий, объединений по интересам, в любой момент ее можно сделать приватной. Публичная страница удобнее для публикации новостей от лица компании или известного человека, она не может быть закрытой и отображается у каждого из участников на личной странице (в блоке «Интересные страницы»). Рекомендуем остановиться на публичной странице.

### **Основной этап**

1. После того, как старница библиотеки зарегестрирована, заполните основную информацию (город, поселок, адрес, часы работы, телефоны), укажите миссию библиотеки.

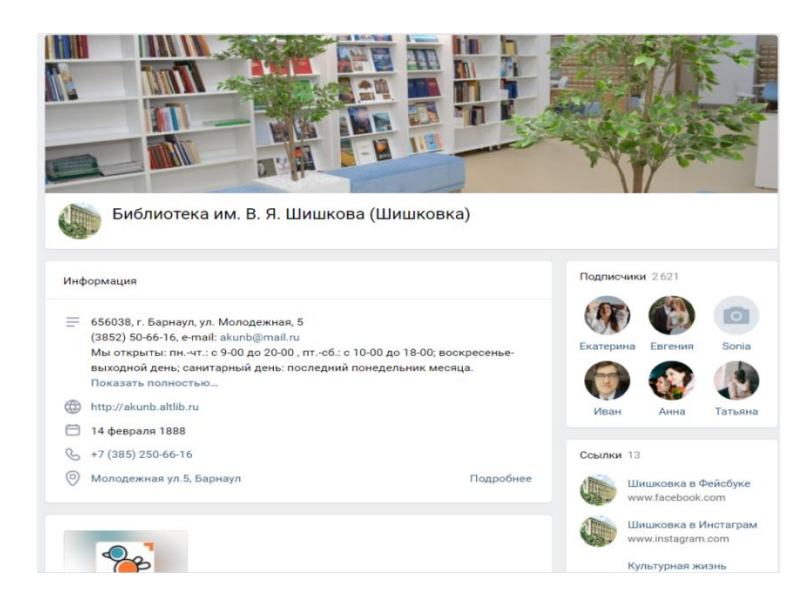

2. Ведение страницы. Отправьте ссылку на группу или публичную страницу (в зависимости от вашего выбора) знакомым, друзьям, сотрудникам, представителям местных СМИ, руководителям образовательных, культурных, медицинских и др. учреждений, бизнесменам, авторам, краеведам, активным читателям и т. д. Постепенно другие люди будут уже сами подписываться на страницу. Любой SMM-специалист <sup>3</sup> подтвердит: без качественного контента инструменты продвижения бесполезны. Если на страничке библиотеки скучно, не стоит рассчитывать на быстрый рост подписчиков и их лояльность. Ведь аудитория социальных сетей готова уделить свое внимание и время в обмен на достоверные, полезные советы и рекомендации, неформальный, интересный контент из той сферы, где вы являетесь профи. Но про различные виды контента для социальных сетей мы поговорим ниже.

Обязательно обозначьте модератора страницы. Этот человек будет отвечать за публикацию постов, следить за комментариями, которые будут появляться регулярно. На комментарии следует отвечать как можно быстрее, будьте вежливы и корректны, используйте смайлики, правильно реагируйте на негатив. Если критика конструктивная, то постарайтесь вежливо донести до читателя, что в следующий раз все негативные ситуации будут устранены.

1

 $^3$  SMM-специалист или SMM-менеджер занимается продвижением компании, ее бренда, товаров и услуг в социальных сетях

Если же это троллинг<sup>4</sup>не вступайте в активный диалог. Вежливо ответить одним комментарием. Помимо этого может случиться еще и «черный пиар», когда в комментарии указана не точная информация. В таком случае подготовьте опровержение ложных сообщений.

Давайте понять, что вы считаетесь со мнением подписчиков. Например, в конце поста обращайтесь к читателям с вопросами «А вы что думаете», «Согласны?», «Поделитесь своим мнением», данный прием является классическим для взаимодействия с аудиторией, но не все им пользуются. Изначально социальные сети предназначались непосредственно для общения, об этом не стоит забывать.

Модератору будет доступна статистика страницы, это позволит отслеживать вовлеченность читателей в различные посты, отслеживать рост подписок и отписок.

3.Реклама ресурса. Действуя в социальных медиа, важно помнить про интеграцию с библиотечным сайтом. Ресурсы нужно объединить обоюдными ссылками, анонсами публикаций, что позволит привлечь новых пользователей на официальный сайт и страничку и откроет новые возможности для распространения контента.

О представительстве библиотеки в социальных медиа следует постоянно рассказывать на библиотечных мероприятиях, в личных беседах с реальными и потенциальными читателями; информация должна быть размещена на всех информационных стендах, на собственной издательской продукции, на визитках библиотеки и ее специалистов и др.

#### **Анализ результатов**

1

Эффективность работы подтверждает возрастающее количество друзей, наличие комментариев к материалам и ссылкам, число подписчиков, общение через личные сообщения.

<sup>4</sup> Троллинг – форма социальной провокации или издевательства в сети с целью развития конфликта между пользователями с сопровождением взаимных оскорблений и т.п

## **Этапы создания станицы в социальных медиа (на примере Instagram)**

Изначально Instagram – это мобильное приложение для обмена фотографиями с небольшими подписями. И только совсем недавно Instagram стали приравнивать к социальным сетям. На платформе значительно расширились функции и теперь это один из самых эффективных форм позиционирования себя в медиа-пространстве.

#### **Основной этап**

Самый первый и основной этап – это скачать приложение можно в App Store либо в Play Маркет. Далее следует назначить человека, что будет отвечать за страницу. Важно чтобы сотрудник ориентировался в политике этой площадки, следил за трендами и знал, как максимально широко использовать возможности социальной сети.

После того, как приложение скачено, и страница зарегистрирована можно приступать к самому важному – оформить «шапку» профиля. Напишите пару слов о библиотеке, это может быть режим работы и адрес, слоган библиотеки, услуги, которые предоставляет библиотека, прикрепите ссылку на сайт. Удачно подобранная главная фотография гарантирует, что ваш профиль захотят посмотреть. Поэтому фотография должна быть яркой, но при этом не перегруженной. Трендом последнего года является минимализм и геометрия, можно обыграть главную фотографию именно в таком стиле.

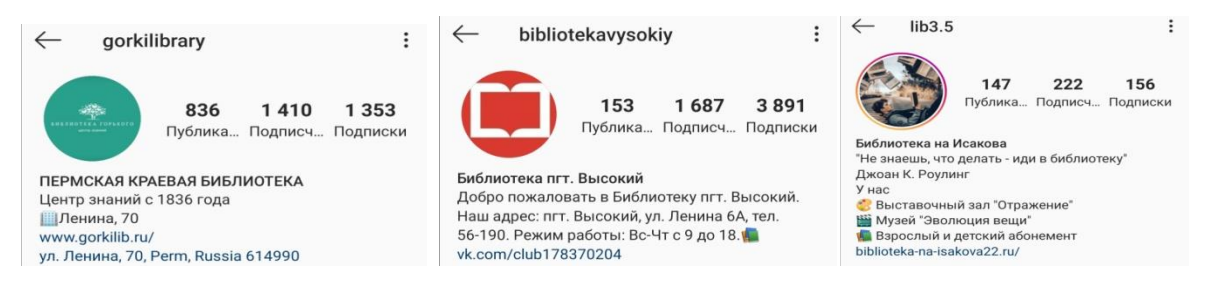

#### **Ведение страницы**

- Используйте Instagram Stories<sup>5</sup>. Традиционный пост в ленте можно пропустить и не прочитать, но сториз посмотрят большинство ваших подписчиков, поэтому не забывайте дублировать важную информации, например анонсы мероприятий, режим работы ( если он вдруг изменился), с помощью сторис сообщайте подписчикам, что в ленте опубликован новый пост. С помощью Stories легко получить обратную связь, используйте небольшие викторины, где человек должен проголосовать за правильный ответ.

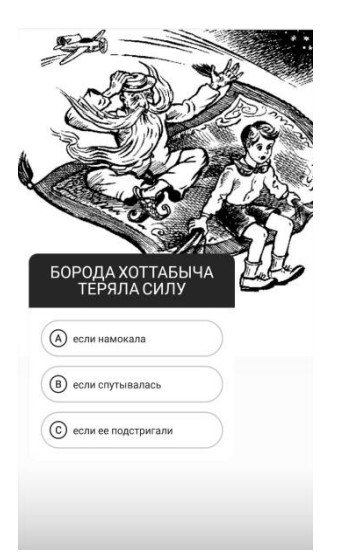

**.** 

- Размещайте посты регулярно, желательно каждый день

- Уйдите от официоза. Для Instagram позволителен более легкий стиль повествования, нежели на сайте. Покажите внутреннюю жизнь библиотеки – фотографии библиотекарей, их внутренней работы, забавных историй связанных с работой. Такие публикации набирают значительно больше лайков.

- Больше общайтесь с подписчиками, получайте обратную связь. Для этого чаще проводите небольшие конкурсы, флешмобы. Обязательно отвечайте на комментарии.

<sup>&</sup>lt;sup>5</sup> Instagram Stories - это функция, с помощью которой можно выкладывать фотографии и короткие видеоролики, длиною в 15-секунд, добавлять к ним текстовые пометки и эмодзи. Ключевая особенность контента сториз – он исчезает спустя 24 часа.

#### #знакомьтесьпушкин

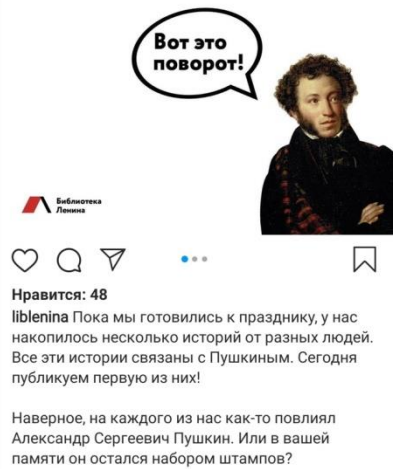

Расскажите в комментариях или на своей странице, как вы воспринимали его произведения, успели ли вы их переосмыслить, как наш герой? Ставьте хештег #знакомьтесьпушкин и передавайте эстафету друзьям. А завтра будут ещё истории:)

- Используйте авторские хэштеги, которые бы отличали вас от других библиотек и служат отличным навигатором на странице.

- Следите за трендами и новостной повесткой. Выкладывайте книги по актуальным темам.

- Придумывайте новые формы взаимодействия с аудиторией. Хорошим примером может выступить муниципальная библиотека «Северная» г. Томска. Например, библиотека часто проводит Instagram-квесты.

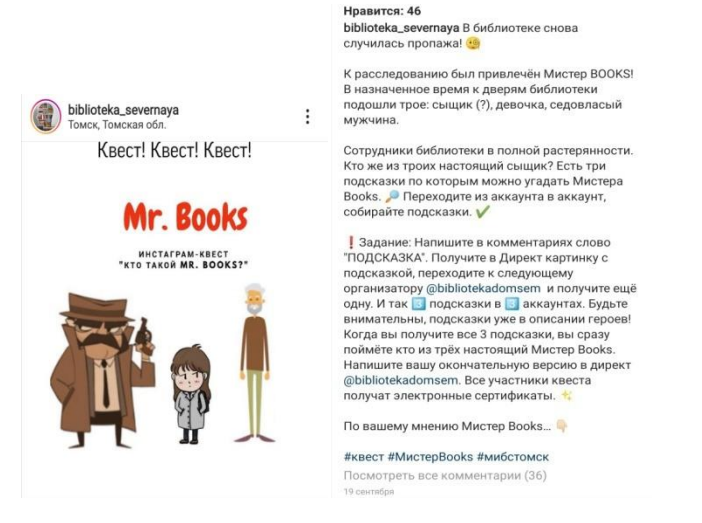

- Создайте уникальные книжные рубрики, которые бы отличали вас от всех других библиотек. Например, рубрика «Похрустим книгой», которую придумала муниципальная библиотека «Северная». Идея заключается в записи короткого видеоролика (не более 20 секунд), где слышны звуки книги

(шелест страниц, хруст), такие видео похожи на популярные АСМР-ролики<sup>6</sup>, но несут и практическую значимость. Внизу под роликом текстом написана аннотация, интересные факты об авторе, той книге, которой «хрустят».

Или другая рубрика «Портрет писателя». Часто мы читаем книгу совсем не подозревая, как выглядят современные писатели. Дополнительно под фотографией автора, опубликована его краткая биография и самые известные книги.

B Instagram крайне важны качественные фотографии. Для этого используйте хорошую фототехнику. Важно, как фотографии сочетаются между собой в общей ленте. Чтобы профиль выглядел более эстетично, делайте фотографии в одном стиле, в одной цветовой гамме (удачнее всего выглядят натуральные, пастельные оттенки), используйте одинаковые шрифты на фотографиях, если изначально ваши снимки были квадратными – продолжайте вести страницу так же. Избегайте перегруженности фото посторонними объектами. Не используйте фильтры, этим сейчас никого не удивишь.

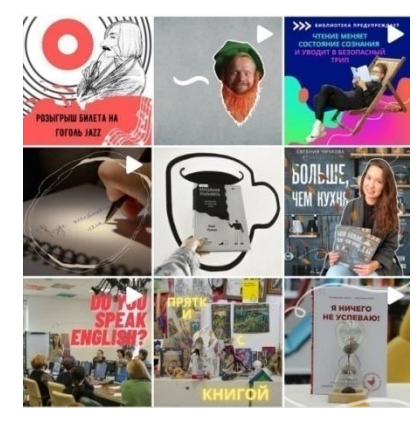

**.** 

Санкт Петурбург **Гомск**<br>https://www.instagram.com/gone/gone/lib/ https://www.instagram.com/shishkovka22/ https://

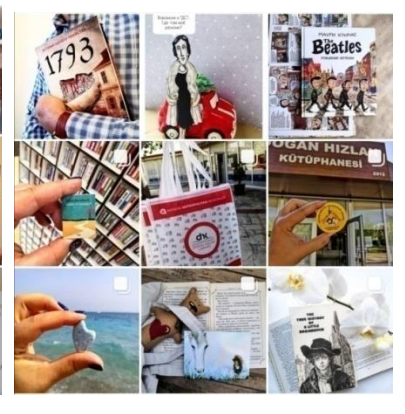

Библиотека Гоголя. Симания Савета Муниципальная библиотека «Дом семьи» АКУНБ им. В.Я. Шишкова Муниципальная библиотека «Дом семьи» https://www.instagram.com/bibliotekadomsem/

<sup>6</sup> АСМР (автономная сенсорная меридиональная реакция) – это приятное, часто расслабляющее ощущение, которое распространяется от кожи головы по всему телу и вызывается звуковыми и визуальными стимулами – шепотом, плавными движениями, шуршанием и похрустыванием. Его также называют "массажем мозга".

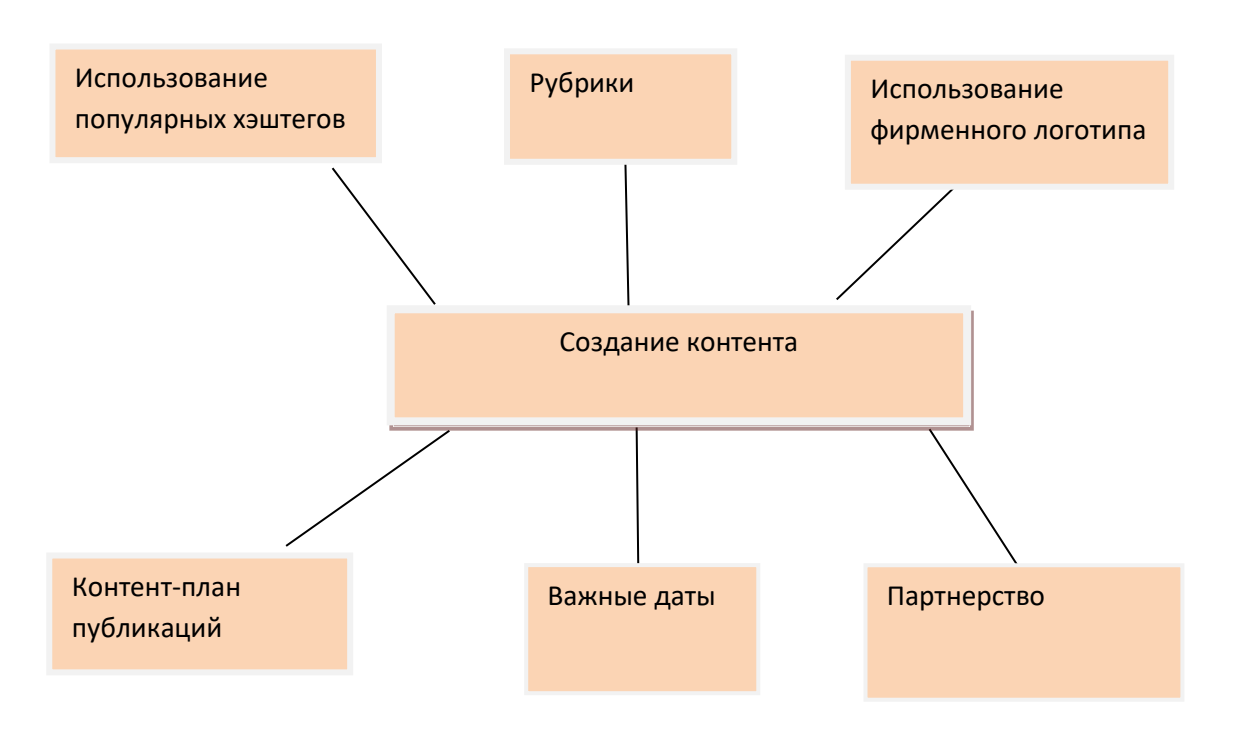

**Чтобы создать качественный контент всем библиотекам нужно** 

**придерживаться простых правил:**

**Виды контента**

Контент – это информационная наполненность ресурса (текст, фото, видео, аудио-сопровождение).

- Текстовый (статьи, пресс-релизы, заметки, лонгриды, оригинальный копирайтинг, интервью). Текстовый контент является основным для многих ресурсов.

- Графический (схемы, таблицы, инфографика, фотографии, рисунки, тайм-лайны). Служит как дополнение к тексту, так и самостоятельным контентом.

- Видео. Видео-контент всегда смотрят более охотно, это способствует повышению трафика и увеличивает время проведенное на ресурсе.

- Аудио (подкасты, музыка, интервью, звуковое сопровождение контента на видео, музыка).

# **Публикации по продвижению чтения на примере Алтайской краевой универсальной научной библиотеки им. В. Я. Шишкова и других библиотек**

Независимо от социальной сети, есть общие рекомендации, соблюдая которые на публикацию обратят внимание больше пользователей:

- каждый текст должен сопровождаться иллюстрацией. Визуальность повышает интерес к теме;

- вовлекайте людей в беседу. В конце публикации задавайте вопросы, интересуйтесь мнением пользователей;

- посты должны быть орфограчески грамотно написаны;

- при возможности используйте опросы, в которых пользователь может проголосовать, выбрав правильный вариант ответа;

**-** материал для социальных сетей не должен быть объемным. Их длина не должна превышать 140-200 знаков;

- если публикация посвящена определенной книге, то стоит прикрепить ссылку на полнотекстовый источник;

- обязательно прикрепляйте ссылку на сайт библиотеки, это повышает трафик.<sup>7</sup>

### **Виды постов по продвижению книги и чтения:**

**Рубрика «Книжные новинки»** – список книг, которые совсем недавно поступили в фонд библиотеки.

Такую рубрику необходимо готовить раз в месяц. Читатели еще не приходя в библиотеку видят, какие новинки есть в библиотеке.

Необходимо найти сканы обложек книг или качественно сфотографировать книги, написать небольшой пост о книгах. Ниже представлена фотография, как рубрика выглядит «Вконтакте» у АКУНБ им. В. Я. Шишкова. Обратите внимание на лаконичность текста и фотографии книг в одной тематике. Очень важно, как ваша запись визуально выглядит на странице.

**.** 

 $^7$ Трафик - это количество посетителей, пришедших на веб-ресурс за определенное время

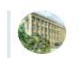

Библиотека им. В. Я. Шишкова (Шишковка) 17 мая 2019

В Шишковке - шикарные новинки от премии «Просветитель»! Эта премия вручается лучшим научнопопулярным изданиям на русском языке, и по итогам прошлого года таких изданий - 44. И все они у нас в фонде, для вас! В числе новинок - и про физику с математикой, и про историю с географией, про биологию и зоологию, про астрономию и архитектуру,... В общем, каждому найдется своя «ух ты, какая книжечка». Зал общественных наук (3 этаж) будет рад вашему интересу. .<br>#Шишковка #чтопочитать #книжнаяпятница

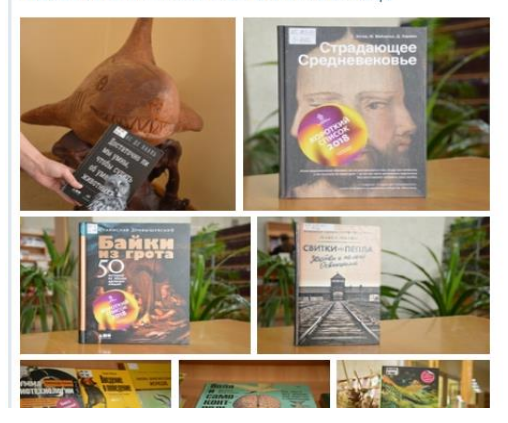

**Посты к юбилеям авторов** - содержат фото автора, биографию и иллюстрации его книг и обязательно ссылки на источники, где можно познакомиться с его творчеством более подробно

**Отзыв на книгу**. Отзыв - это передача мыслей и чувств, вызванных прочитанным произведением. Целью отзыва является рекомендация книги другим читателям.

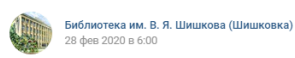

/ Вы подписаны

В Шишковку пришла новая книга из цикла «Я - судья!» от одного из самых известных литературных луэтов страны - Татьяны Устиновой и Павла Астахова, История или нужно бороться на соуранение мололости при помощи пластической уирургии? или пужно соротвоя на сохранение молодости при помощи пластической хирурти. удовольствием? Многие рецензии на книгу пестрят фразами вроде «детективная<br>история с необычного ракурса». Но на поверку в книге нет ни детектива, ни необычного ракурса. Более того: в книге сложно отыскать Татьяну Устинову .<br>Безусловно, читается на одном дыхании, но стиль, язык и, собственно, содержательный план.... В общем, знатоки говорят, что что-то пошло не так). Но, так или иначе, закулисье рынка красоты, его жертвы и игроки - в новой книге, которая жлет вас в отлеле абонемента. Бесплатно. На лом. Читайте и составляйте свое мнение. А пока небольшая цитата из книги – главная героиня – судья -.<br>раздумывает о сложном положении, в которое ее поставили личные и рабочие<br>обстоятельства, на редкость удачно сплетенные одной темой: «Я в этом деле – как остоительность на региссов расположительность с составляет последники с фигурка в детской развивающей игрушке, знаете, есть такие пирамидки с<br>- фигурка в детской развивающей игрушке, знаете, есть такие пирамидке кубик мож затолкать только в квадратное отверстие, а шарик – в круглое. В жизни сложнее: я вательство следующих с стверение, а шарик с вприлоство многи следности.<br>Вот, например, такая затейливая фигура - с одной стороны, судья, с другой - сестра, с третьей - сознательная личность со своими принципами... Меня, если очень хочется, много куда впихнуть можно...»

#Шишковка #книжнаяпят .<br>ица #чтопочитать #ячитаю #устинова

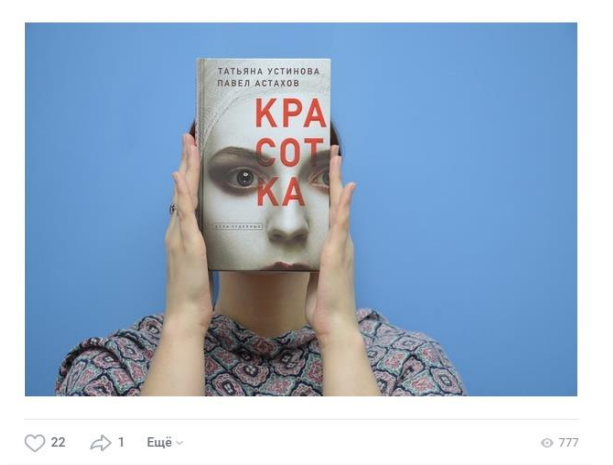

Отзывы всегда собирают хорошую активность, это видно из общих просмотров записи и количеству лайков.

**Рейтинги книг или ТОП-книг**, возможно использование хэштегов, например, #чтопочитать или #рейтингкниг

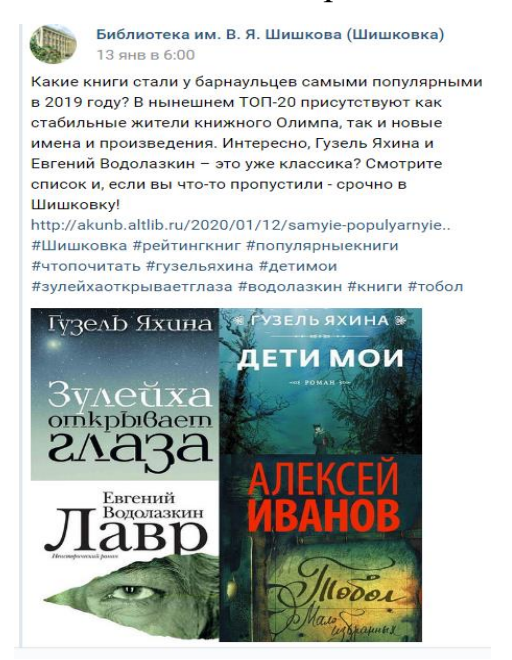

## Ниже представлен «Топ-10» книг по краеведению.

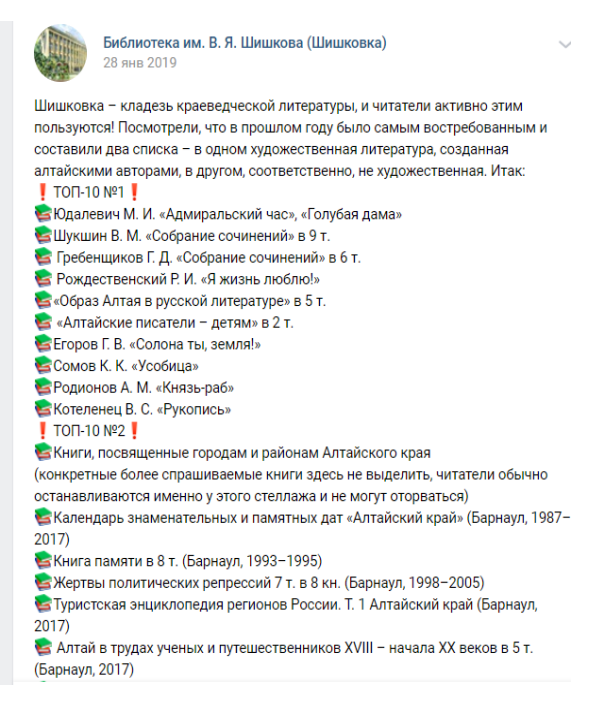

## **Лонгриды на интересные темы**

Библиотека им. М. И. Юдалевича г. Барнаула подготовила лонгрид «Одинокие чудики Шукшина», где пишут про необычных героев в произведениях алтайского автора. Статья разбавлена тематическими фотографиями, отчего такой формат предоставления информации делает ее более понятной и читабельной.

Библиотека Юдалевича

-<br>+ Подписаться

Киновечер «Одинокие чудики Шукшина»

 $18+$ 

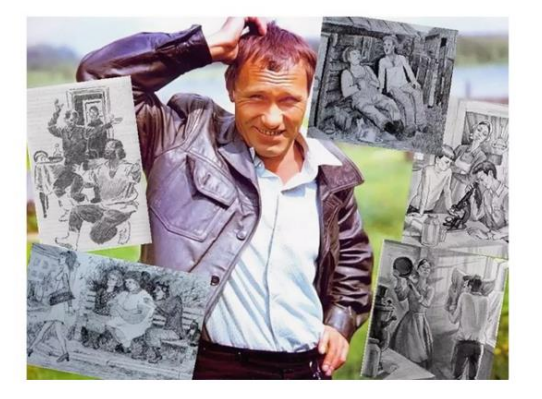

Любимые герои Шукшина чаще всего живут и действуют в селе. Это люди разных профессий: колхозники и сельские механизаторы, плотники и печники. шоферы и продавцы, учителя и врачи. Они люди простые, но не примитивные. Всю сложность человеческой души умел показать Шукшин в любом человеке.

**Обзор книги к определенному событию**. Например, к году театра в России.

**Библиотека им. В. Я. Шишкова Шишковка)** 9 лек 2019

Аплодисменты, господа! Год Театра подходит к завершающему акту, но перед тем. как опустить занавес, мы подготовили для вас приятный сюрприз! Это книга главного редактора журнала «Сноб» и ведущего программы «Культурный обмен» Сергея Николаевича «Театральные люди». Поверьте - прочитав эту книгу, вы получите огромное удовольствие. Эта книга о тех, для кого Театр не просто профессия, но потребность души и, главное, содержание жизни. Речь о великой страсти, которая проявляется по-разному и не только на сценических подмостках. .<br>- именно она предопределила судьбу героев Сергея Николаевича, сделав кого-то жертвой, а кого-то - счастливым победителем, «Театральные люди» - это актерские портреты, яркие статьи о режиссерах, художниках и спектаклях, написанные в разные годы. Роман Виктюк и Данила Козловский, Инна Чурикова и Михаил Барышников. Рената Литвинова и Евгений Миронов - все эти люди и есть Театр, где один сюжет неизбежно приводит к другому. #Шишковка #искусствовмассы #СергейНиколаевич #ГодТеатра2019 **#KHMEMOMOKVOCTRV** 

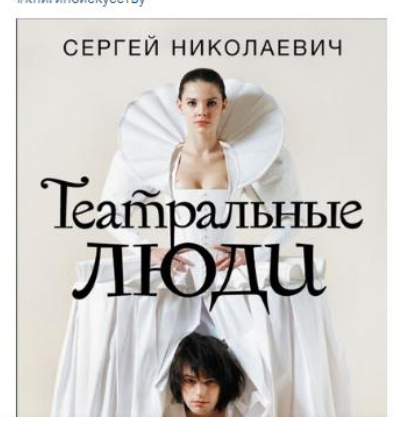

Помимо социальных сетей, чтение можно продвигать с помощью локальных медиа- порталов. Например, **«Весь Алтай»** - это электронный краеведческий ресурс, где находится полная и достоверная информация об Алтайском крае. Портал может служить хорошим помощником для муниципальных библиотек для написания статей, постов и т.д, но главное – не забывать указывать источник. На портале вы найдете немало интересных рубрик, такие как «Персоналии», «Главные события», «Территории», «Алтай от А до Я» и т. д. Изучая глобальные разделы, стоит обратить внимание рубрики «День в истории» и «Это интересно»: в них содержатся малоизвестные, любопытные факты из истории и современности края. Помимо этого на портале существует раздел «Литература Алтая», где можно получить информацию о всех авторах в Алтайском крае, о главных литературных чтениях и премиях, а также узнать о памятных местах.

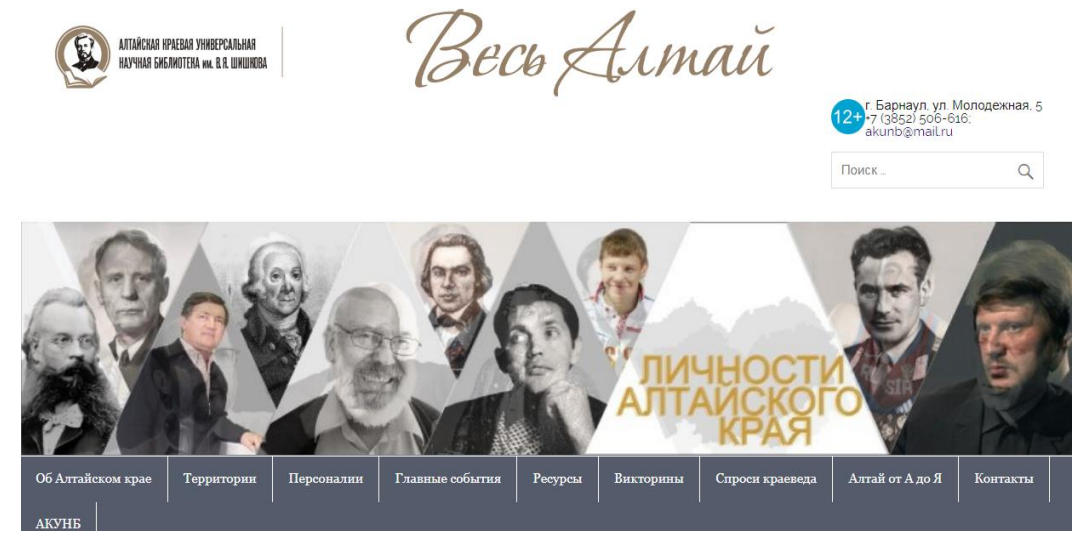

«Весь Алтай» служит отличным инструментом для продвижения чтения. Не выходя из дома можно узнать, практически, всю информацию об Алтайском крае. Если пользователям понадобится помощь в поиске краеведческого материала, то легко можно получить оперативный ответ на любой вопрос: для этого работает «Виртуальная справка».

# **Публикации по продвижению чтения в сети в других библиотеках России**

Санкт-Петербургская библиотека Гоголя «Вконтакте» имеет сразу несколько рубрик для продвижения. Одна из них это «Солоха нагадала», это своего рода гадание на книге, в комментариях нужно указать страницу и строчку (сверху или снизу), на основе которых следующий комментатор вам даст «Предсказание».

Друзья, в этой рубрике мы предлагаем вам в шуточной форме узнать ответы на свои вопросы!

Механика простая: мысленно задайте важный для себя вопрос, а в комментариях укажите страницу и строчку (сверху или снизу), на основе которых следующий комментатор вам даст «Предсказание».

Чтобы принять участие, необходимо оставить предсказание предыдущему комментатору из книги, которую вы сейчас читаете! Если была загадана, например, страница 322, но в вашей книге их всего 220 - ответ ищите на последней, 220-й странице. То же касается и строк.

Поехали?

#БиблиотекаГоголя #ОхтаДома #ГвардияДома

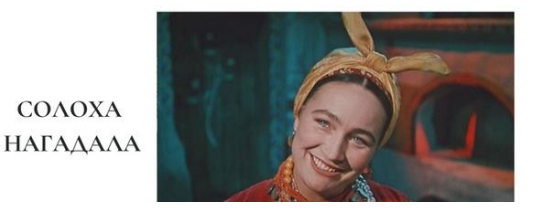

Такое же онлайн-гадание часто практикует Липецкая областная научная библиотека.

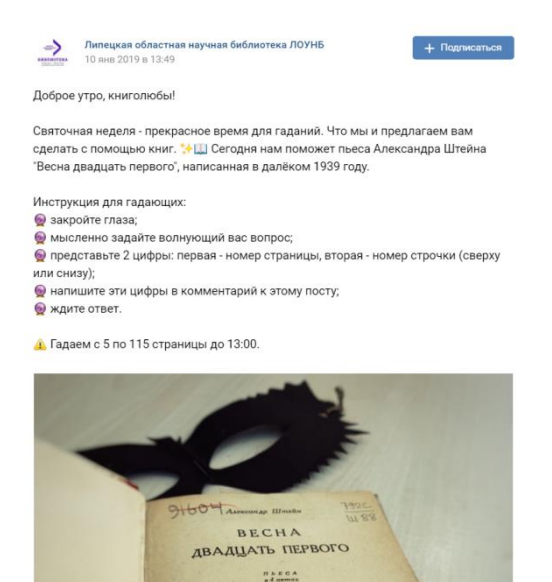

Оренбургская областная библиотека для молодежи организовала всероссийскую акцию **«Ремарк. Осень»** приуроченную к юбилею одного из самых известных романов немецкого писателя «Жизнь взаймы». Акция призвана объединить российские библиотеки в совместной деятельности с пользователями. Целью акции является развитие интереса к книге и чтению у молодого поколения, создание условий для мотивации творчества молодежи. Инициативными библиотекарями ВКонтакте была создана группа «Ремарк. Осень». Акция состояла из двух частей: «Две минуты с Ремарком» и «День Ремарка». «Две минуты с Ремарком» – часть акции, которая проводилась в сети, где пользователи могли высказать свое мнение о книгах писателя в виде буктрейлера, видеоролика в виде рассказа о книжной выставке или просто видеорассказа о своих впечатлениях о книге.

**Интернет акции и конкурсы, как способ продвижения чтения** Такие проекты являются наглядным примером пересечения реальной и виртуальной жизни библиотек, подтверждающим, что работа в сети может способствовать развитию профессионального мастерства и продвижению библиотеки, книги и чтения.

Например, в 2015 г. АКУНБ им. В. Я. Шишкова провела краевую интернетакцию «Прочитаем классику вместе», посвященную году литературы в России. Цель акции - популяризация классической литературы и повышение престижа чтения. Было принято больше 100 заявок, акция вызвала большой интерес у всех жителей края.

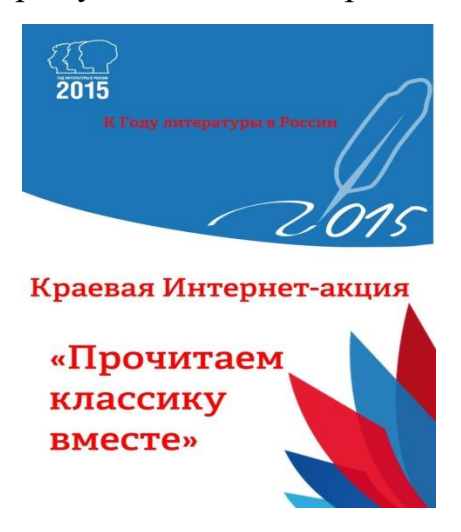

В апреле 2020 г. Алтайская краевая библиотека им. В. Я. Шишкова провела сетевой фото-конкурс «Роман с котом». Для участия нужно сделать фотографию с любимым романом и котом, разместить в своем профиле в Instagram с хэштегами #шишковка и #романскотом. В качестве приза победитель получит роман «Дни Савелия» Григория Служителя, который занял второе место в литературной премии «Большая книга».

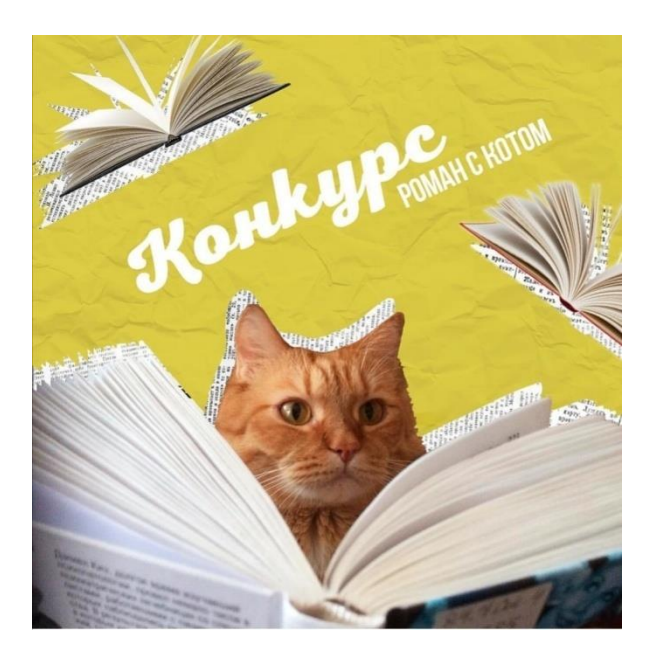

**Другую Интернет-акцию «80 лет за 80 дней»** Алтайская краевая библиотека имени В. Я. Шишкова, посвятила 80-летию образования Алтайского края. Аудиозаписи чтений отрывков из книг алтайских авторов, изданных 80 лет назад, в исполнении преподавателей ВУЗов, актёров барнаульских театров, журналистов и обычных горожан были размещены на сайте библиотеки.

**Проект «Занимайся чтением».** Несколько лет назад (по инициативе Роспечати и Союза книготорговцев) Федеральное агентство по печати и массовым коммуникациям в рамках проекта «Занимайся чтением» выпустило социальные плакаты, посвященные чтению. Также для интернет-кампании был снят музыкальный клип, трек для которого записал молодой рэпер Fike. Главными героями постеров стали классики русской литературы – Пушкин, Чехов и Толстой. Основная идея кампании в том, что «чтение – не легкая забава, а серьёзное, требующее самоотдачи дело. В этом оно похоже на спорт и так же, как и спорт, чтение – захватывающее и крутое занятие»

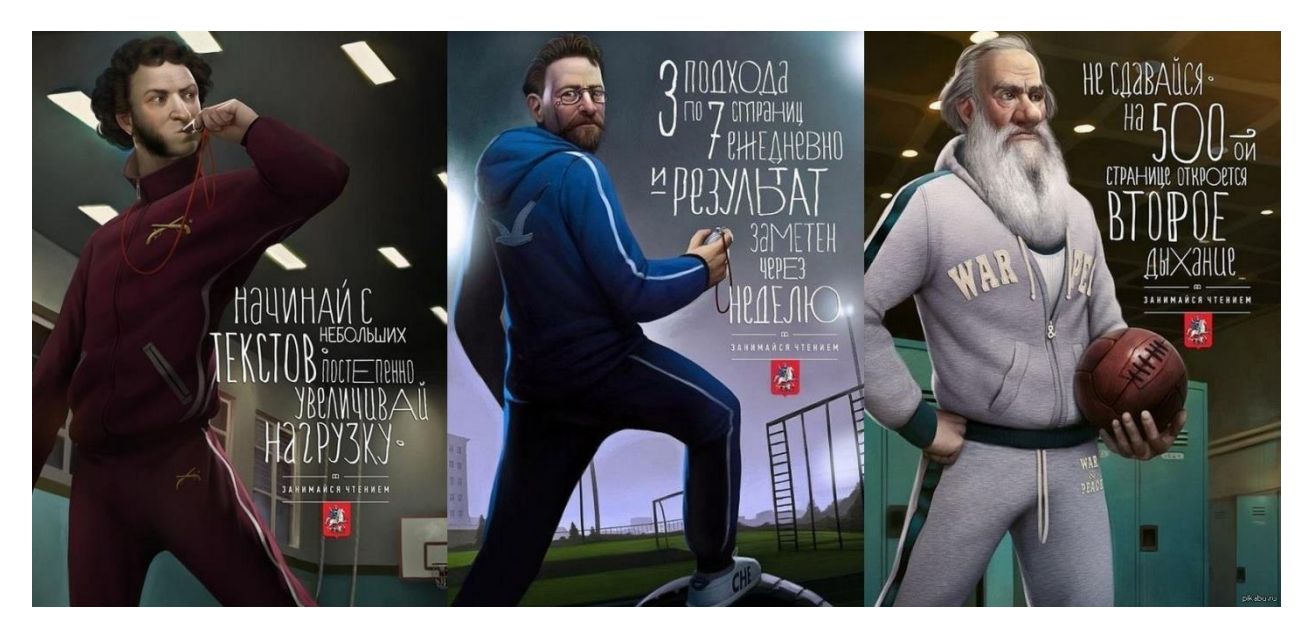

**Следующий способ продвижения чтения в медиа среде – это буктрейлер.**  Буктрейлер – небольшой видеоролик, рассказывающий в произвольной художественной форме о какой-либо книге или ролик-миниатюра, тизер (teaser), который включает в себя самые яркие и узнаваемые моменты книги, визуализирует ее содержание. Цель таких роликов - пропаганда чтения (рассказать о книге, заинтересовать, заинтриговать читателя), привлечение внимание к книгам при помощи визуальных средств, характерных для трейлеров к кинофильмам. В ролике продолжительностью не более 3 минут информация о книге подается так, что сразу хочется взять ее и почитать. Такие ролики снимают как к современным книгам, так и к книгам, ставшим литературной классикой. Большинство буктрейлеров выкладывается на популярные видеохостинги, что способствует их активному распространению в сети Интернет.

В России жанр буктрейлера появился в 2010 г. Специалисты издательства «Азбука Аттикус» стали одними из первых, кто использовал буктрейлер для продвижения книги.

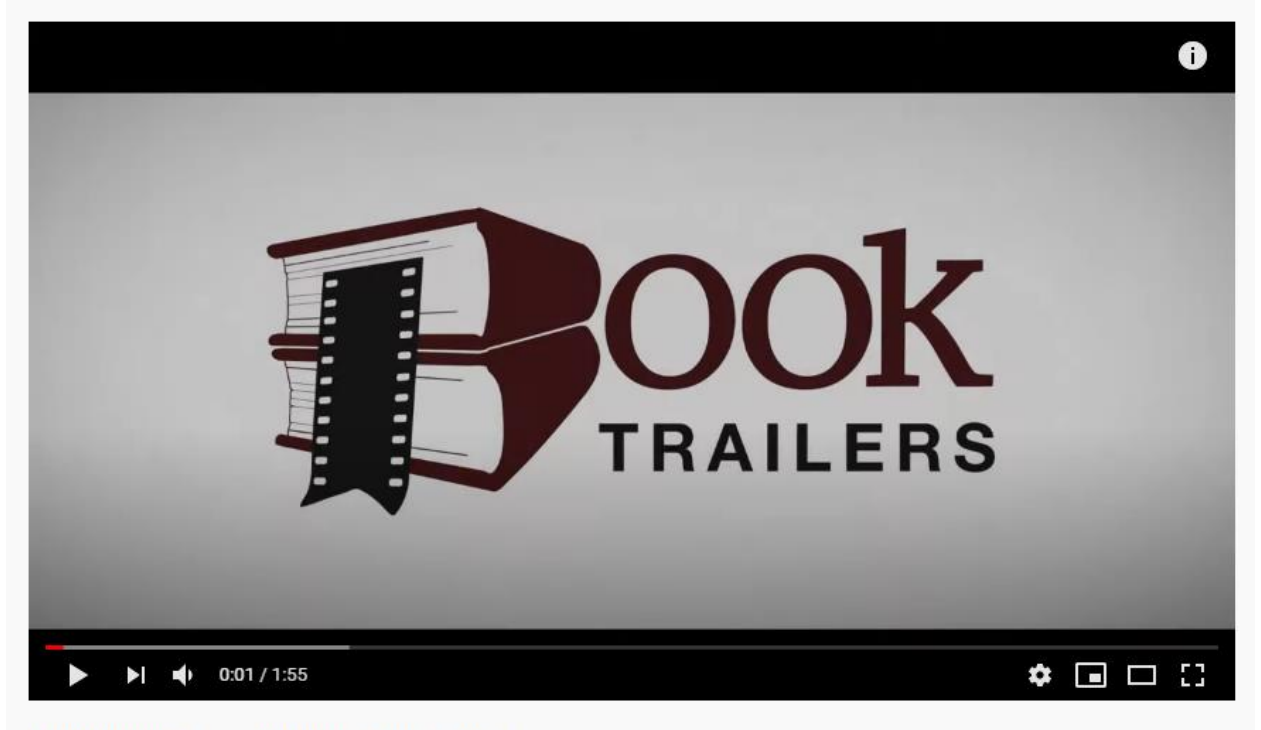

Буктрейлер "Преступление и наказание"

Одной из популярных форм распространения информации в социальных сетях являются открытые тематические группы, которые позволяют сегментировать аудиторию по интересам, способствуют общению с ней в режиме диалога и получению обратной связи в виде голосования, составления рейтингов, комментариев и других способов выявления эффективности работы групп или страниц. Среди таких групп насчитываются тысячи сообществ, посвященных книгам и чтению, многие из которых ведутся представителями библиотечного сообщества.

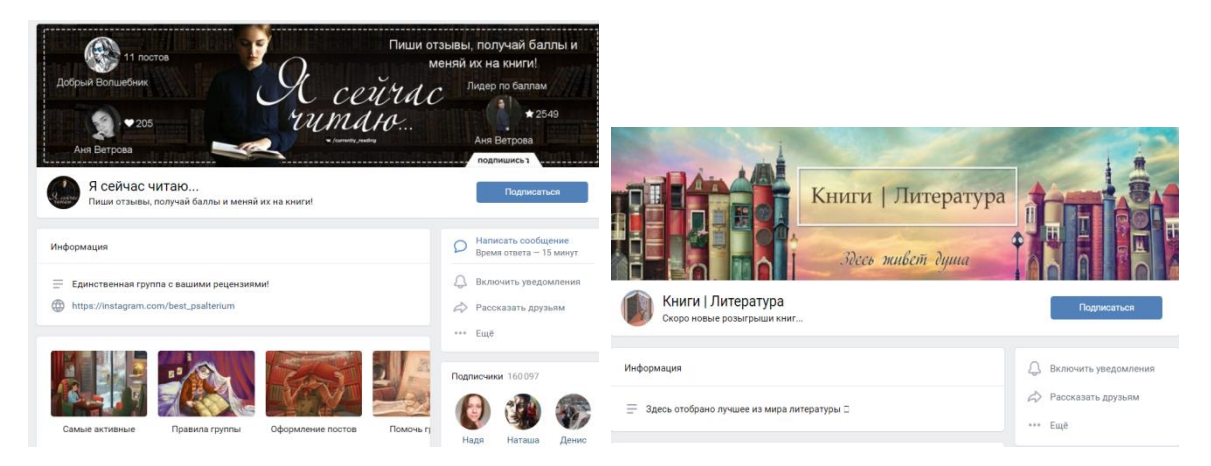

#### **Вывод**

Если вы хотите, чтобы вашу библиотеку считали современной, то стоит обратить внимание на продвижения себя, своих услуг, продвижения чтения именно в социальных медиа. Ведь согласитесь, что библиотека – это не только книги, это в первую очередь – люди и вся деятельность библиотек направлена только на удовлетворение информационных, культурных потребностей людей. Чтобы привлечь новых пользователей и не потерять старых, в работе нужно ставить следующие цели: вовлечение, сотрудничество, участие. В их достижении и могут помочь социальные медиа.

Современные технологии заняли прочное место в библиотечной деятельности. Библиотечный сайт – необходимость, а социальная сеть – как дополнительный тренд, альтернативное дополнение сайта со своим характером. В современном мире 90% пользователей черпают информацию в социальных сетях. Если у библиотеки есть страница в интернете – это создает полноценный образ, ей доверяют, считают современной и творческой. Продвигать чтение благодаря таким трендам становится гораздо легче, чем это было раньше. [3]

## **Список используемой литературы:**

1. Алгави, Л. О. Функции социальных медиа // Вестник Российского университета дружбы народов. Серия: Литературоведение, журналистика. –  $N_2$  4. – 2015. – C. 56-62.

2. Матвеева, И. Ю. Читать подано! Социальные сети в поддержку и продвижение чтения // Вестник культуры и искусств. – № 3(23). – 2010. – С. 25-31.

3. Продвижение книги и чтения в электронной среде [Электронный ресурс]. – Режим доступа: https://unatlib.ru/librarians/methodical-materials/informationaland-analytical-materials/briefs/2545-prodvizhenie-knigi-i-chteniya-v-elektronnojsrede (дата обращения 30.03.2020)

4. Рубанова, Т. Д. Поддержка чтения в пространстве книжных социальных сетей // Вестник культуры и искусств. – № 3. – 2018. – С. 45-52.

5. Сунцова, А. Н. Контент интернет-ресурсов как отражение деятельности библиотек по продвижению книги и чтения: сайты, блоги, страницы в соцсетях [Электронный ресурс]. — Режим доступа: http://bicbiblio.ru/t/san.html (дата обращения 2.04.2020)

6. Сыромятникова, Софья. Социальные сети как инструмент продвижения чтения [Электронный ресурс]. – Режим доступа: http://www.krbm.ru/socialnyeseti-kak-instrument-prodvizheniya-chteniya/ (дата обращения 30.03.2020)